# Introduction to OpenMP

Lecture 7: Tasks

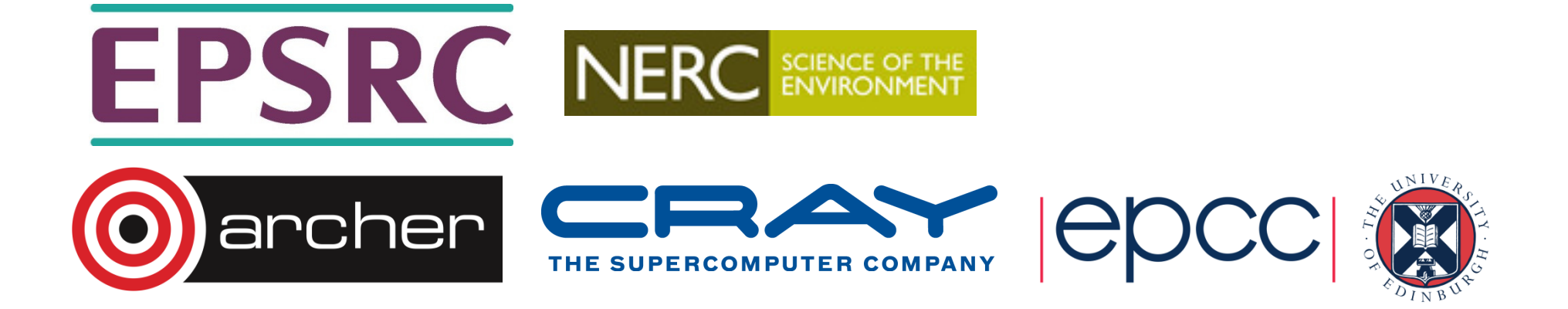

## OpenMP tasks

- •The task construct defines a section of code
- • Inside a parallel region, a thread encountering a task construct will package up the task for execution
- • Some thread in the parallel region will execute the task at some point in the future

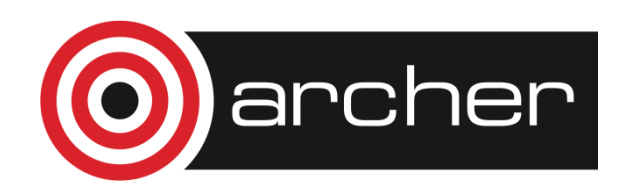

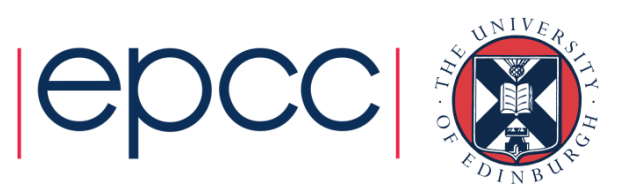

# **task** directive

Syntax:

Fortran:

**!\$OMP TASK** [clauses]structured block**!\$OMP END TASK**

 $C/C_{++}$ :

**#pragma omp task** [clauses]

structured-block

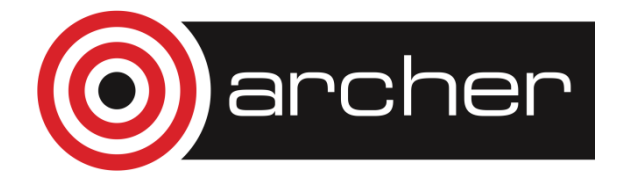

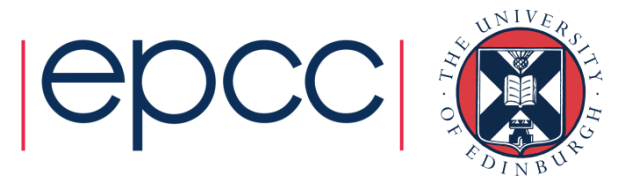

# Data Sharing

- The default for tasks is usually firstprivate, because the task may not be •executed until later (and variables may have gone out of scope).
- Variables that are shared in all constructs starting from the innermost enclosing parallel construct are shared.

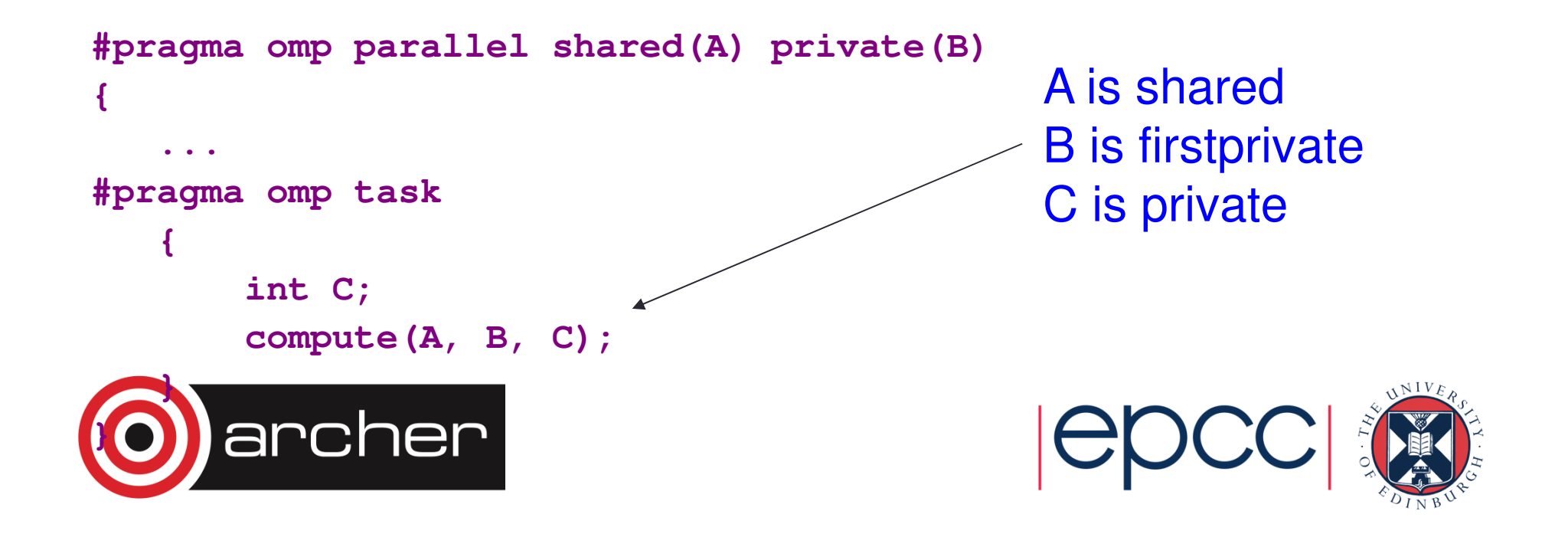

### When/where are tasks complete?

- At thread barriers (explicit or implicit)
	- applies to all tasks generated in the current parallel region up to the barrier
- At taskwait directive
	- i.e. Wait until all tasks defined in the current task have completed.
	- Fortran: **!\$OMP TASKWAIT**
	- C/C++: **#pragma omp taskwait**
	- Note: applies only to tasks generated in the current task, not to "descendants"

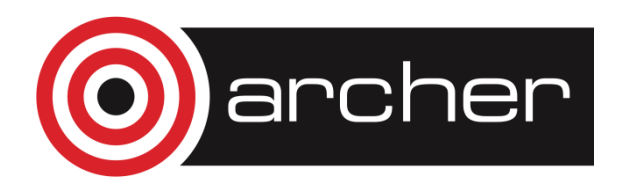

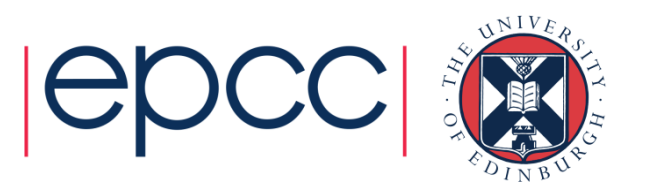

```
Examplep = listhead ;while (p) { 
process (p);p=next(p) ;}
```
- •Classic linked list traversal
- Do some work on each item in the list
- Assume that items can be processed independently
- •Cannot use an OpenMP loop directive

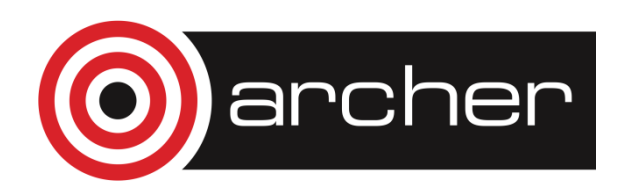

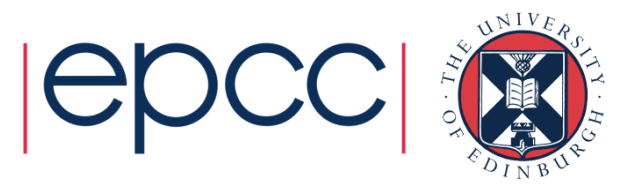

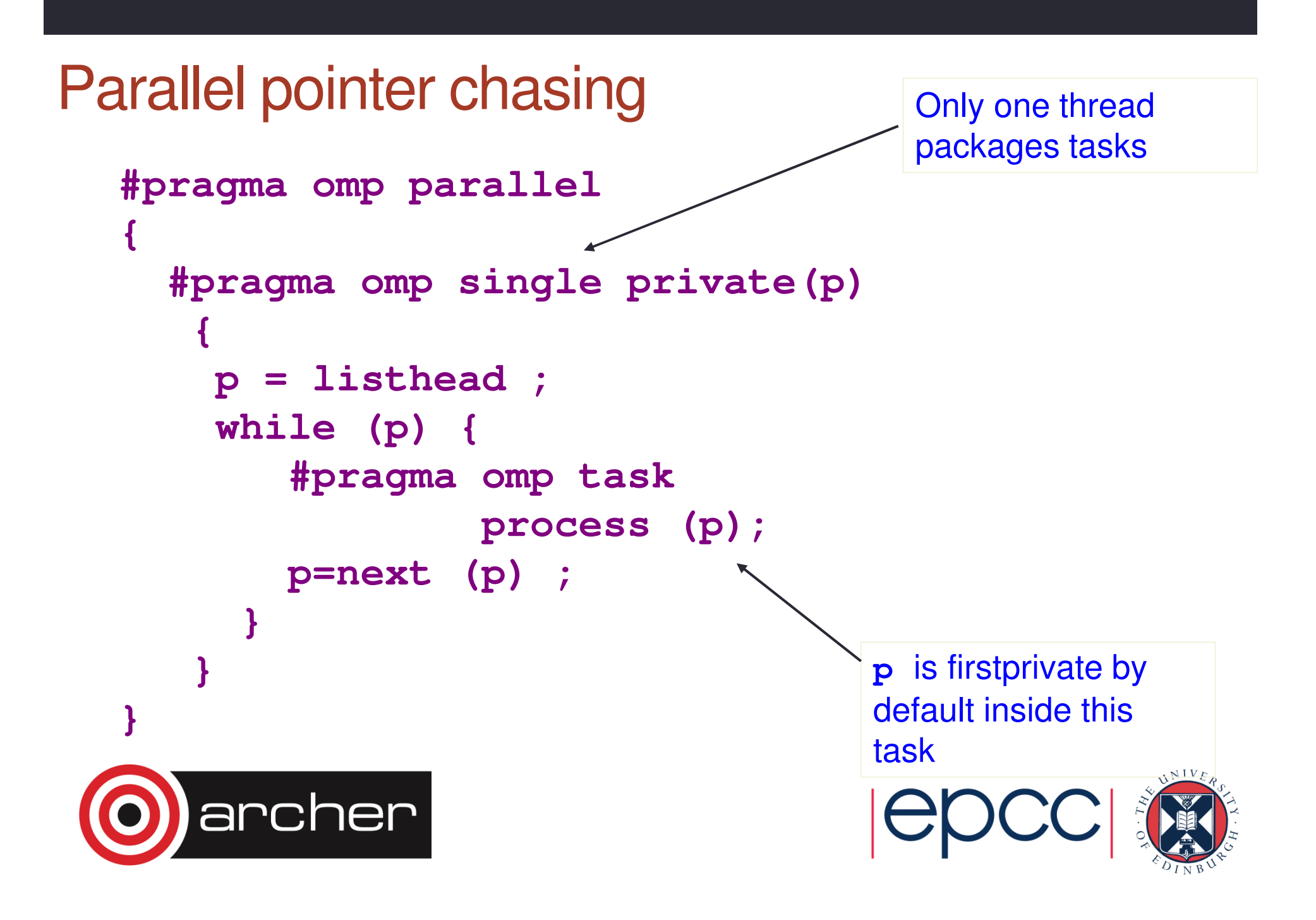

## Parallel pointer chasing on multiple lists

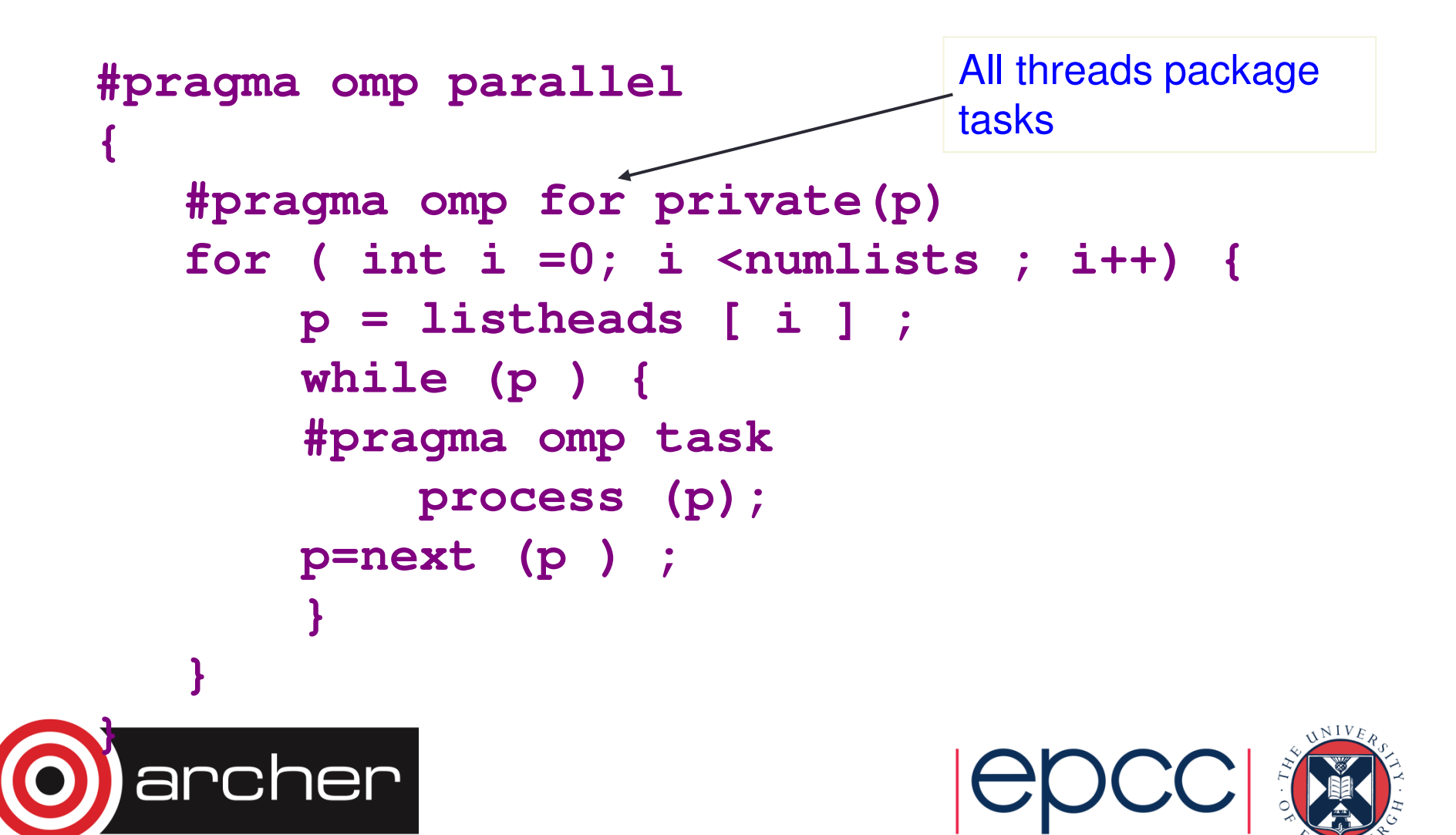

### Example: postorder tree traversal

- Binary tree of tasks
- Traversed using a recursive function

rcher

• A task cannot complete until all tasks below it in the tree are complete

```
void postorder(node *p) {if (p->left)
#pragma omp task
postorder(p->left);if (p->right)
#pragma omp taskpostorder(p->right);#pragma omp taskwaitprocess(p->data);}Parent task suspended until children tasks complete
```
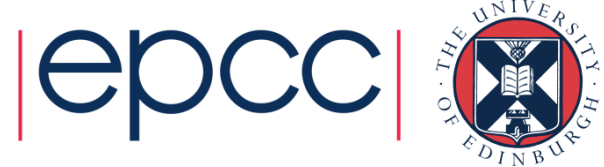

## Task switching

- • Certain constructs have task scheduling points at defined locations within them
- When a thread encounters a task scheduling point, it is allowed to suspend the current task and execute another (called task switching)
- It can then return to the original task and resume

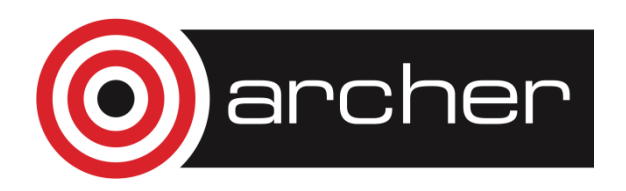

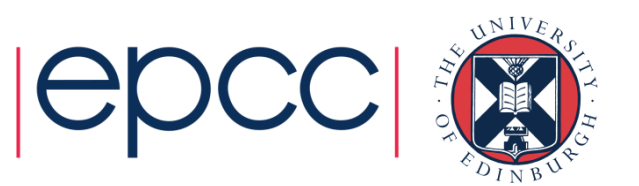

### Task switching

```
#pragma omp single{for (i=0; i<ONEZILLION; i++)#pragma omp task
process(item[i]);}
```
- Risk of generating too many tasks
- •Generating task will have to suspend for a while
- With task switching, the executing thread can:
	- execute an already generated task (draining the "*task pool*")
	- execute the encountered task

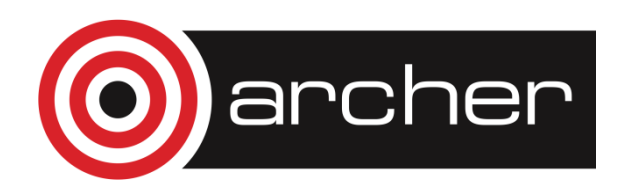

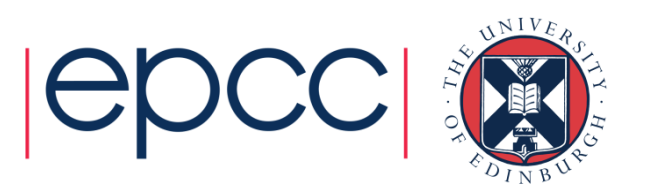

# Using tasks

- Getting the data attribute scoping right can be quite tricky•
	- default scoping rules different from other constructs
	- as ever, using **default(none)** is a good idea
- • Don't use tasks for things already well supported by OpenMP
	- e.g. standard do/for loops
	- the overhead of using tasks is greater
- $\bullet$  Don't expect miracles from the runtime
	- best results usually obtained where the user controls the number and granularity of tasks

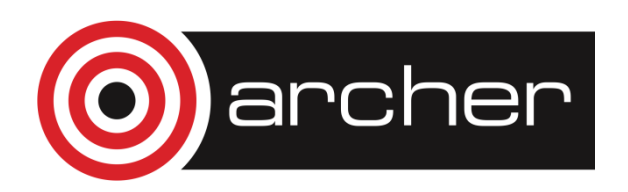

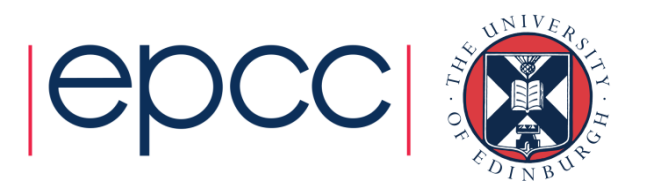

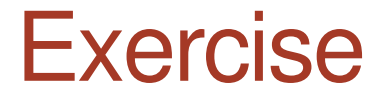

• Mandelbrot example using tasks.

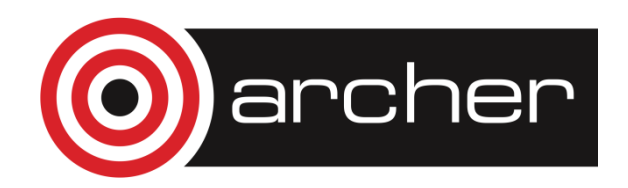

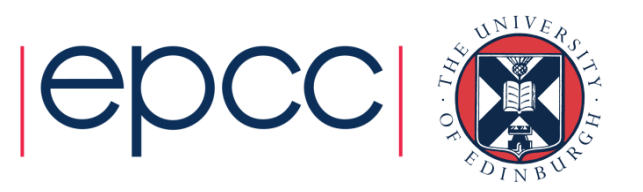